#### Leavitt Lake CSD

September 2017

## The Leavitt Lake Reporter

#### **REMINDER**

Our next regular board meeting will be held on October 17, 2017 at 4:00 PM in the district office.

Everyone is always welcome to attend.

FYI For the new residents in our community….. and a reminder to everyone else..

Please do not flush feminine hygiene products, baby wipes or disposable diapers, rags, tshirts or under ware down your toilets!

These items get caught in the pumps and can burn them up.

On Monday the 25<sup>th</sup> of September crews began work at the sewage ponds. They will be installing a bar screen, that will remove some of the solids before they reach the ponds, connecting all seven ponds together to

# Construction Begins

 work in a series and putting aerators in the ponds still needing them.

The grant is also allowing us to have a new lift station built on Tamarack to replace the existing one that is out of date.

On September

26, 2017 the foundation was poured for the new storage building. Once the building is completed, we will no longer need to rent the fire hall for storage.

All funded by grant funds!

#### TOWN HALL MEETING TO BE SCHEDULED IN OCTOBER

Our county Supervisor, Tom Hammond, will be holding a town hall meeting here in Leavitt Lake sometime in October.

The topic of this meeting will be cleaning up our community. We are going to be getting free dumpsters again soon after the meeting.

We are informing all in the district that they need to clean up, weeds, brush and any other debris that is around their homes.

The difference is, if you don't clean up around your home, code enforcement will then be out and you could be facing fines. Or if the county has to

clean around your home, you could receive a bill from them or a lien placed on your home.

Everyone is encouraged to attend the meeting.

More information coming soon.

### The Leavitt Lake Reporter

### IS YOUR DOG'S BARKING DISTURBING OTHERS?

Once again we are receiving complaints about dogs roaming the neighborhood and dogs that are barking continuously. Each morning when I'm driving in the neighborhood, I do see several dogs running around. If you have a dog, please make sure it is confined to your yard. While most dogs are friendly, some do not like other dogs so when someone is taking their dog for a walk on a leash, it makes it an unsafe situation for the dogs and the people.

We have several residents who work the night shifts. They then try to sleep during the day. When a neighbors dog continues to bark it disrupts that persons sleep. If your dog tends to bark a lot, please see what you can do to quiet it down.

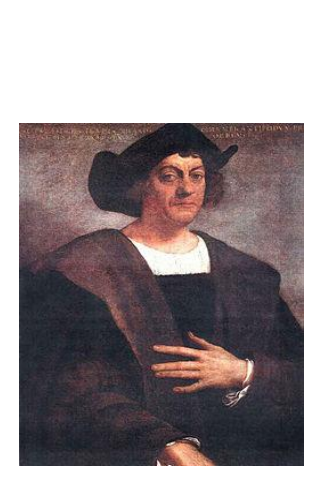

#### **COLUMBUS DAY**

The district office will be closed on October 9, 2017 for Columbus Day.

If you need to make a payment you can put into the drop box by the front gate.

With the cold weather coming upon us, the leaves will be falling.

Please do not wash them into the gutters and down the drain. Sweep or rake them and put them in a bag. Every year we have the drains clog with leaves and debris that has been

washed down.

It is also the close of the watering season. We recommend that you disconnect your hoses from the faucets, even if they are frost free.

You should also check around and make sure that

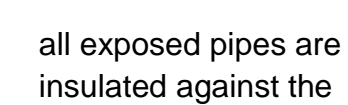

cold.

**COLD WEATHER** 

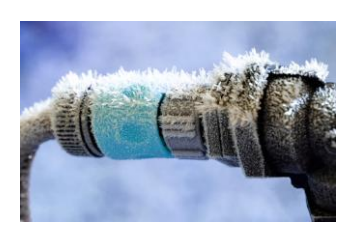

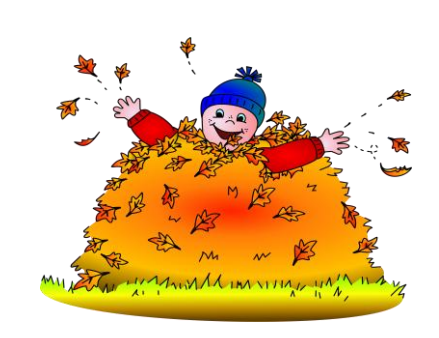

#### Leaves Can Be Fun

Kids love to play and jump in a pile of leaves, it's part of growing up.

Leaves can also clog our drains so please pick them up and don't sweep them down the gutters.

page 2

## Inside Story Headline

One benefit of using your newsletter as a promotional tool is that you can reuse content from other marketing materials, such as press releases, market studies and reports.

While your main goal of distributing a newsletter might be to sell your product or service, the key to a successful newsletter is making it useful to your readers.

A great way to add useful content to this newsletter is to develop and write your own articles, or include a calendar of upcoming events or a special offer that promotes a new product.

You can also research articles or find "filler" articles by accessing the World Wide Web. You can write about a variety of topics but try to keep your articles short.

Much of the content you put in your newsletter can also be used for your Web site. Microsoft Word offers a simple way to convert your newsletter to a Web publication. So, when you're finished writing your newsletter, convert it to a Web site and post it.

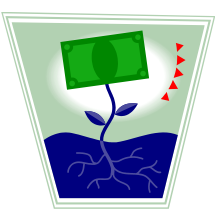

## Inside Story Headline

One benefit of using your newsletter as a promotional tool is that you can reuse content from other marketing materials, such as press releases, market studies and reports.

While your main goal of distributing a newsletter might be to sell your product or service, the key to a successful newsletter is making it useful to your readers.

A great way to add useful content to this newsletter is to develop and write your own articles, or include a calendar of upcoming events or a special offer that promotes a new product.

You can also research articles or find "filler" articles by accessing the World Wide Web. You can write about a variety of topics but try to keep your articles short.

Much of the content you put in your newsletter can also be used for your Web site. Microsoft Word offers a simple way to convert your newsletter to a Web publication. So, when you're finished writing your newsletter, convert it to a Web site and post it.

"To catch the reader's attention, place an interesting sentence or quote from the story here."

#### Special Interest Story Headline

You can also research articles or find "filler" articles by accessing the World Wide Web. You can write about a variety of topics but try to keep your articles short.

Much of the content you put in your newsletter can also be used for your Web site. Microsoft Word offers a simple way to convert your newsletter to a Web publication. So, when you're finished writing your newsletter, convert it to a Web site and post it.

A great way to add useful content to this newsletter

is to develop and write your own articles, or include a calendar of upcoming events or a special offer that promotes a new product.

## **page 4 NEWSLETTER TITLE**

#### COMPANY NAME

Street Address Address 2 City, ST ZIP CODE Phone: (555) 555-0125 Fax: (555) 555-0145 E-Mail: E-mail address We're on the Web! See us at: **Web site address**

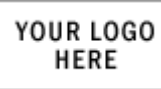

## Back Page Story Headline

In a few words, it should accurately represent the contents of the story and draw readers into the story. Develop the headline before you write the story. This way, the headline will help you keep the story focused.

Examples of possible headlines include Product Wins Industry Award, New Product Can Save You Time, Membership Drive Exceeds Goals, and New Office Opens Near You.

One benefit of using your newsletter as a promotional tool is that you can reuse content from other marketing materials, such as press releases, market studies.

While your main goal of distributing a newsletter might be to sell your product or service, the key to a successful newsletter is making it useful to your readers.

#### About Our Organization…

Think about your article and ask yourself if the picture supports or enhances the message you're trying to convey. Avoid selecting images that appear to be out of context.

Microsoft includes thousands of clip art images from which you can choose and import

into your newsletter. There are also several tools you can use to draw shapes and symbols.

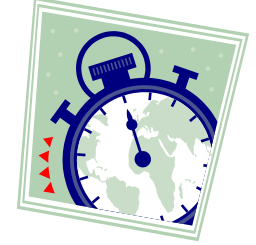

COMPANY NAME STREET ADDRESS ADDRESS 2 CITY, ST ZIP CODE

> RECIPIENT NAME STREET ADDRESS ADDRESS 2 CITY, ST ZIP CODE

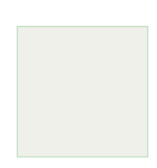